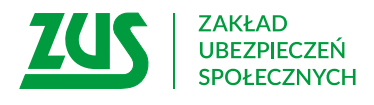

## **Wniosek**

# **o zasiłek macierzyński za okres urlopu ojcowskiego**

## **Instrukcja wypełniania**

 (do 2 tygodni). Wypełnij ten wniosek, jeśli ubiegasz się o zasiłek macierzyński za okres ustalony jako okres urlopu ojcowskiego

- 1. Wypełnij WIELKIMI LITERAMI
- 2. Pola wyboru zaznacz znakiem **X**
- 3. Wypełnij kolorem czarnym lub niebieskim (nie ołówkiem)

## **Twoje dane**

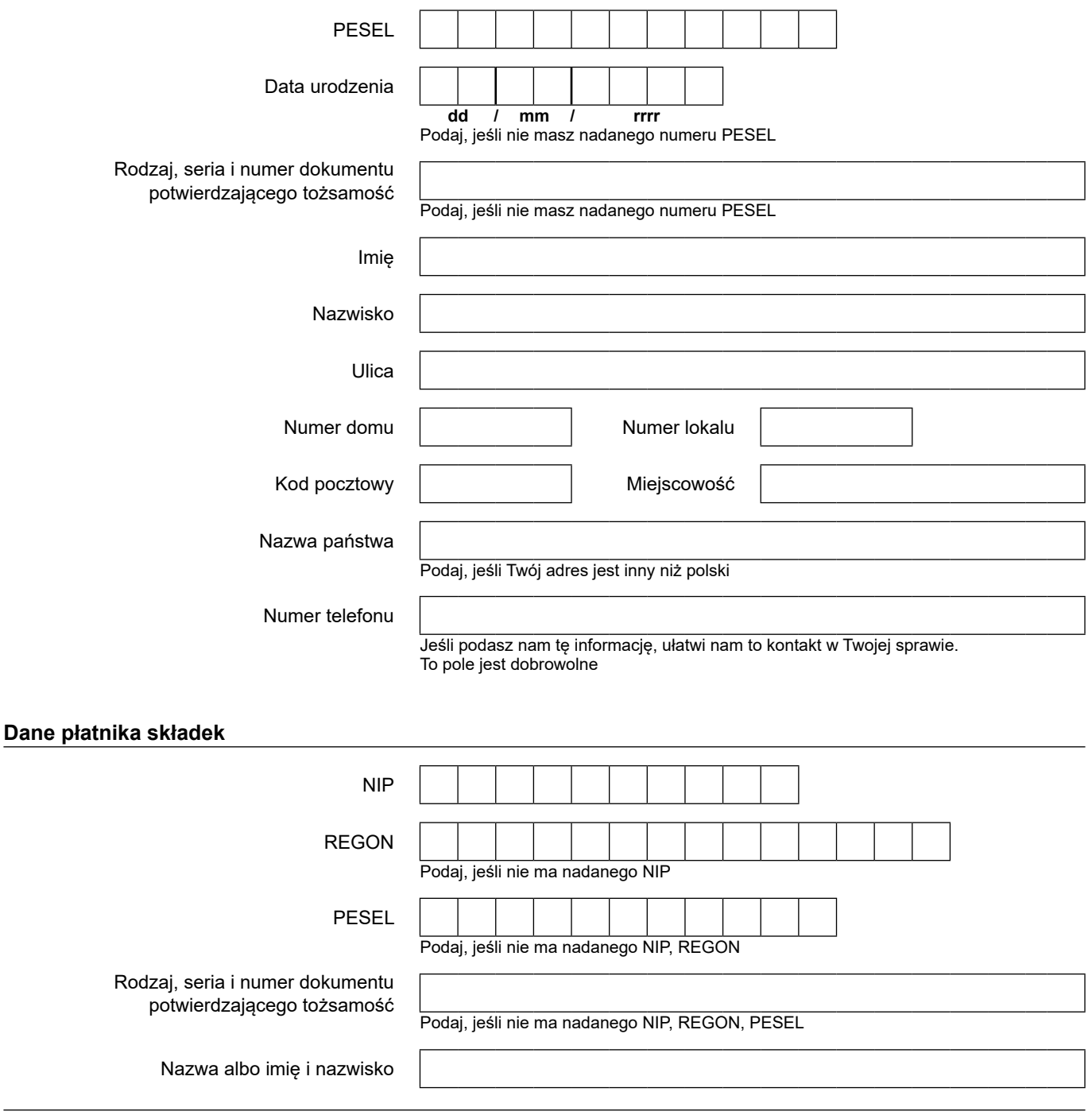

#### **Proszę o przekazanie świadczenia na rachunek:**

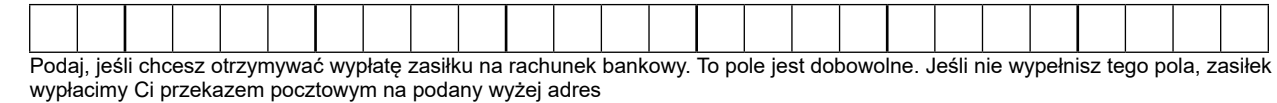

#### **Zakres wniosku**

Proszę o wypłatę zasiłku macierzyńskiego za okres ustalony przepisami Kodeksu pracy jako okres urlopu ojcowskiego

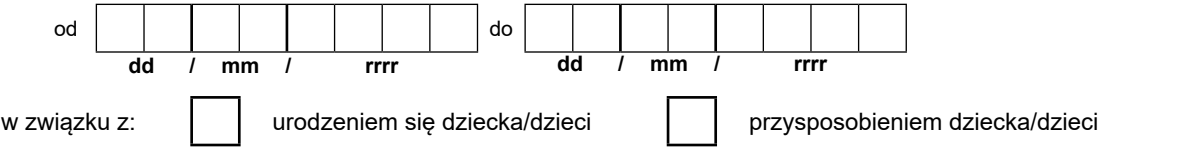

### **Dane dziecka/dzieci**

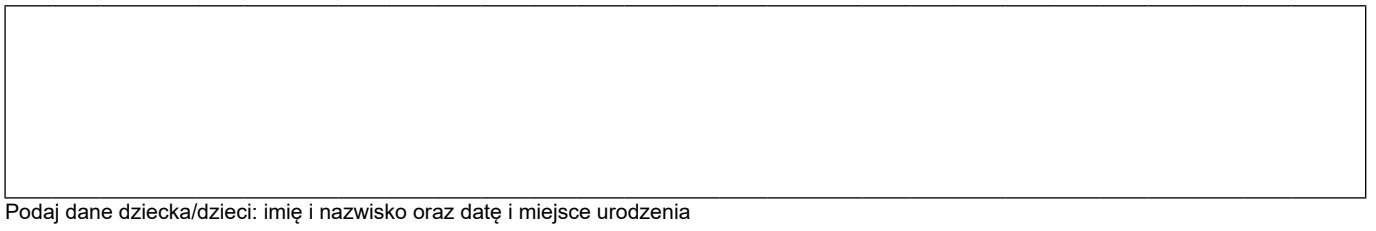

#### **Oświadczenie**

Pobierałem z innego tytułu zasiłek macierzyński za okres ustalony przepisami Kodeksu pracy jako okres urlopu ojcowskiego

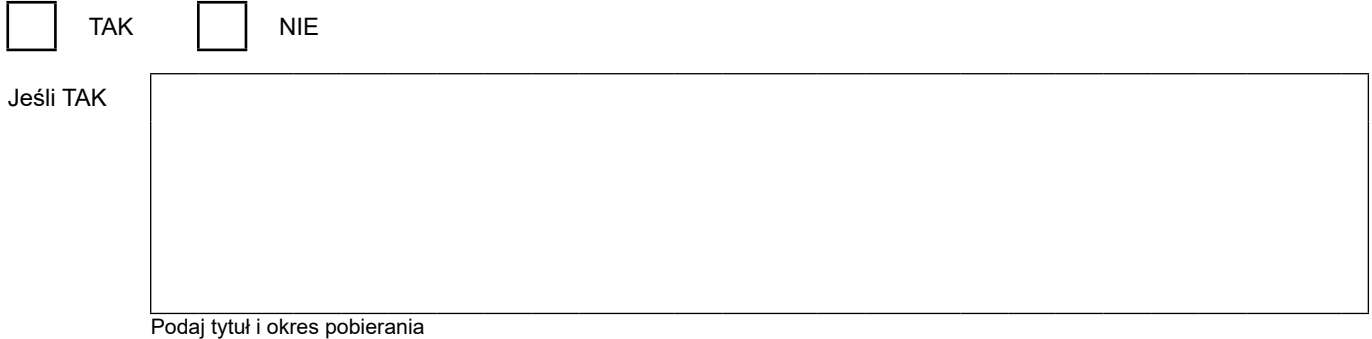

Oświadczam, że dane zawarte we wniosku podałem zgodnie z prawdą. Jeżeli ulegną one zmianie, zobowiązuję  **się poinformować o tym płatnika zasiłku.**

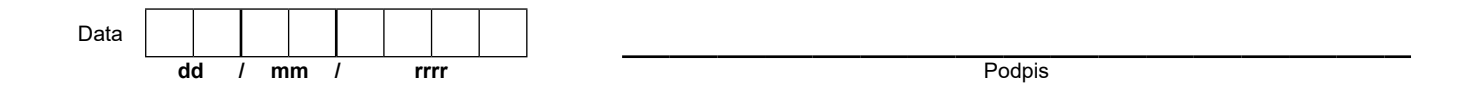

Zgodnie z art. 63 ustawy z dnia 25 czerwca 1999 r. o świadczeniach pieniężnych z ubezpieczenia społecznego w razie choroby i macierzyństwa zarówno ubezpieczony, jak i płatnik składek mogą wystąpić do Zakładu Ubezpieczeń Społecznych z wnioskiem o wydanie decyzji w sprawie ustalenia prawa do zasiłku.

 w sprawie ochrony osób fizycznych w związku z przetwarzaniem danych osobowych i w sprawie swobodnego przepływu takich danych oraz uchylenia dyrektywy 95/46/WE (RODO), są dostępne w centrali lub terenowych jednostkach organizacyjnych ZUS oraz na stronie Informacje, o których mowa w art. 13 ust. 1 i 2 Rozporządzenia Parlamentu Europejskiego i Rady (UE) 2016/679 z dnia 27 kwietnia 2016 r. internetowej ZUS pod adresem: <https://bip.zus.pl/rodo>